## **Fourth Grade Computer Skills Checklist**

Levels of Proficiency:  $I = Introduced$ ,  $D = Development$ ,  $M = Mastered$ 

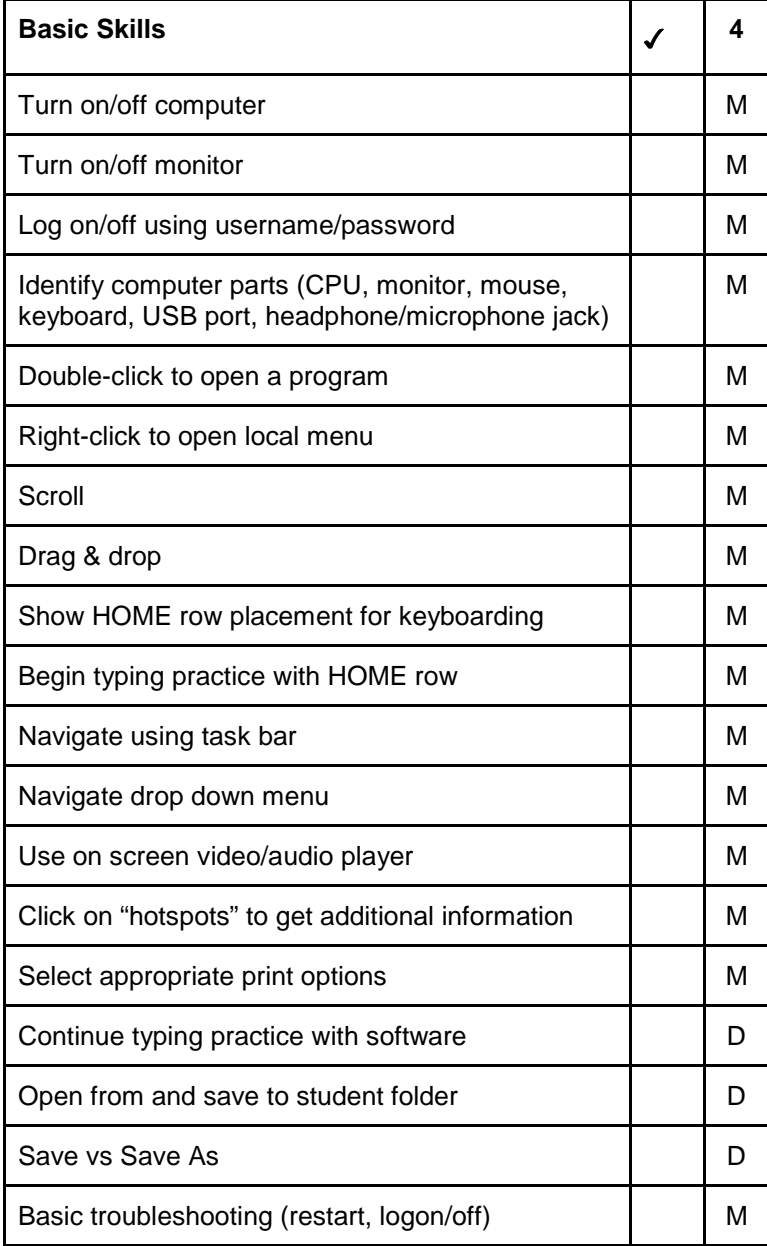

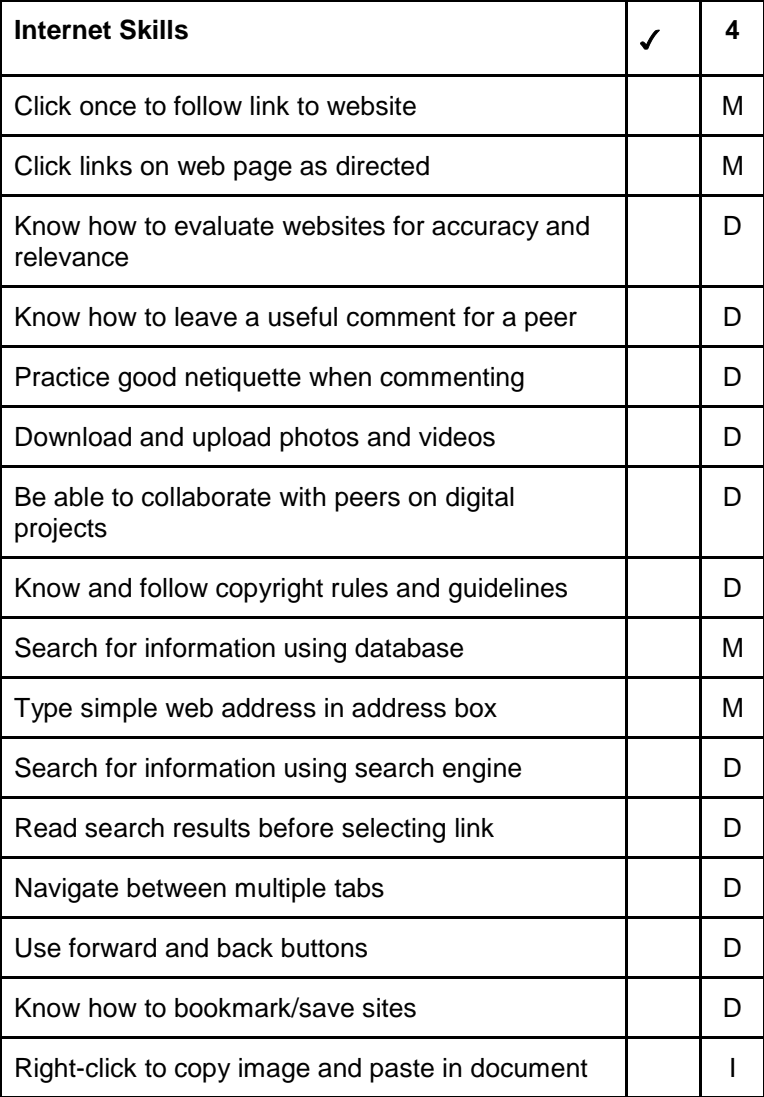

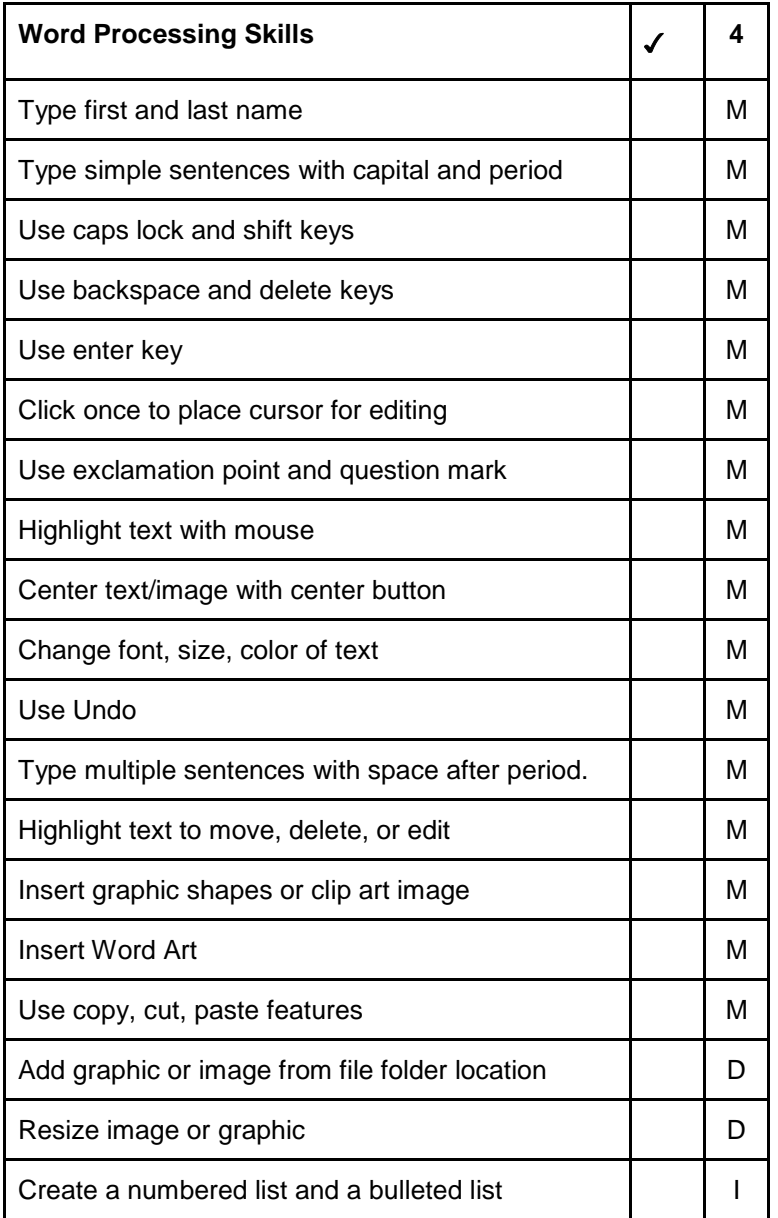

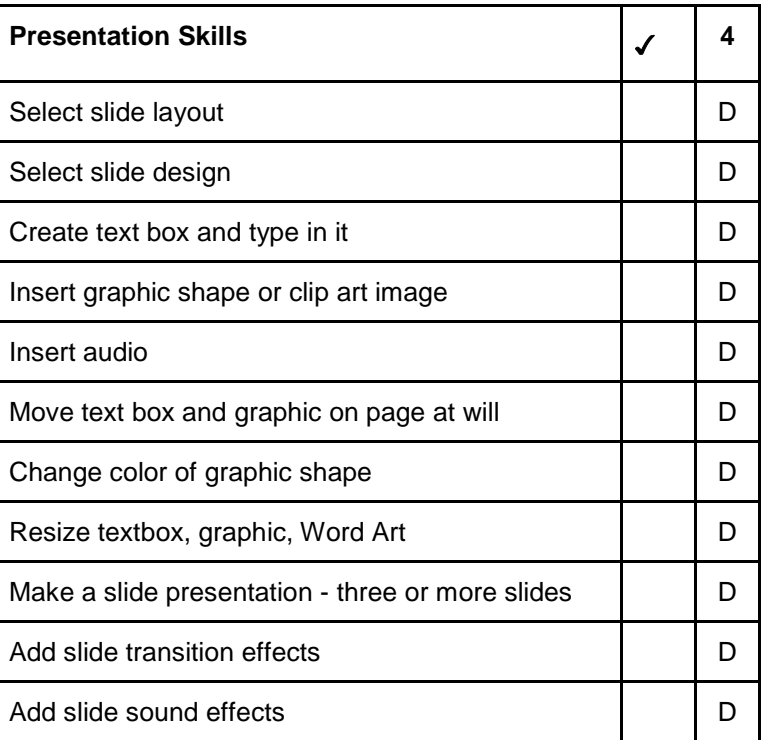

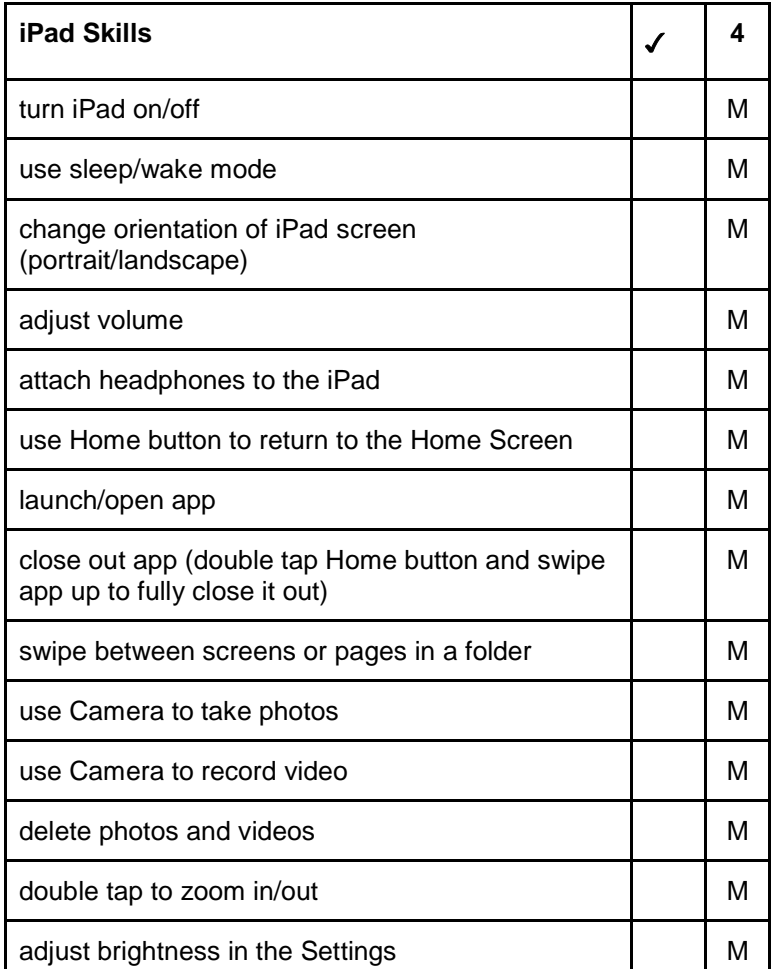

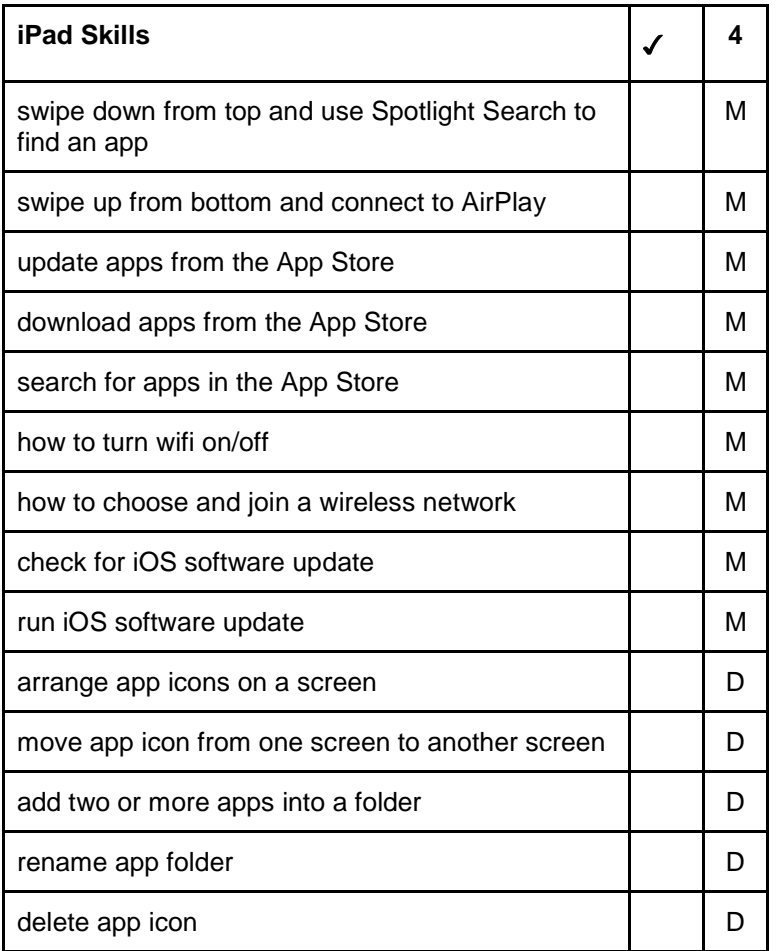

Intermediate students build upon their foundational knowledge of computer functions and OS operations to troubleshoot basic computer problems and manage mobile devices, develop keyboarding skills and expand word processing skills. They will also use databases and search engines for research, and collaborate using digital tools.